#### **Métodos Numéricos y de Simulación**

TEMA 8 Autómatas Celulares y **Fractales** 

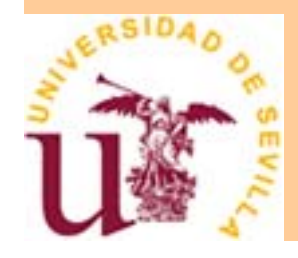

#### **Indice**

#### **• Autómatas Celulares**

**• Fractales** 

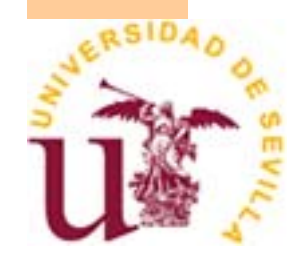

#### **¿Qué son los Autómatas Celulares?**

- Cellular automata (CA) modelos simples para estudiar el comportamiento de sistemas complejos en diferentes campos de la ciencia (física, matemáticas, informática, química, biología, psicología, ciencias sociales, etc)
- CA son sistemas dinámicos discretos, cuya operación puede ser completamente descrita en términos de interacciones locales

 $\bullet$ 

**OLCA son el paradigma**rtarde de actocomputación paralela Universidad de Sevilla

#### **Definición de Autómata Celular**

Autómata Celular *A* es un conjunto de 4 objetos *A* = < *G*, *Z*, *N*, *f*>, donde

- z *G* grid, conjunto de celdas
- z *Z* conjunto de posibles estados de celdas
- *N* conjunto que describe el vecindario de las celdas
- **•** f función de transición, reglas del autómata:
	- *Z*|*N*|+1 <sup>→</sup>Z (para CAs "con memoria")
	- *Z*<sup>M</sup>→Z (para CAs "sin memoria")

## **Ejemplos de Grid Bidimensional**

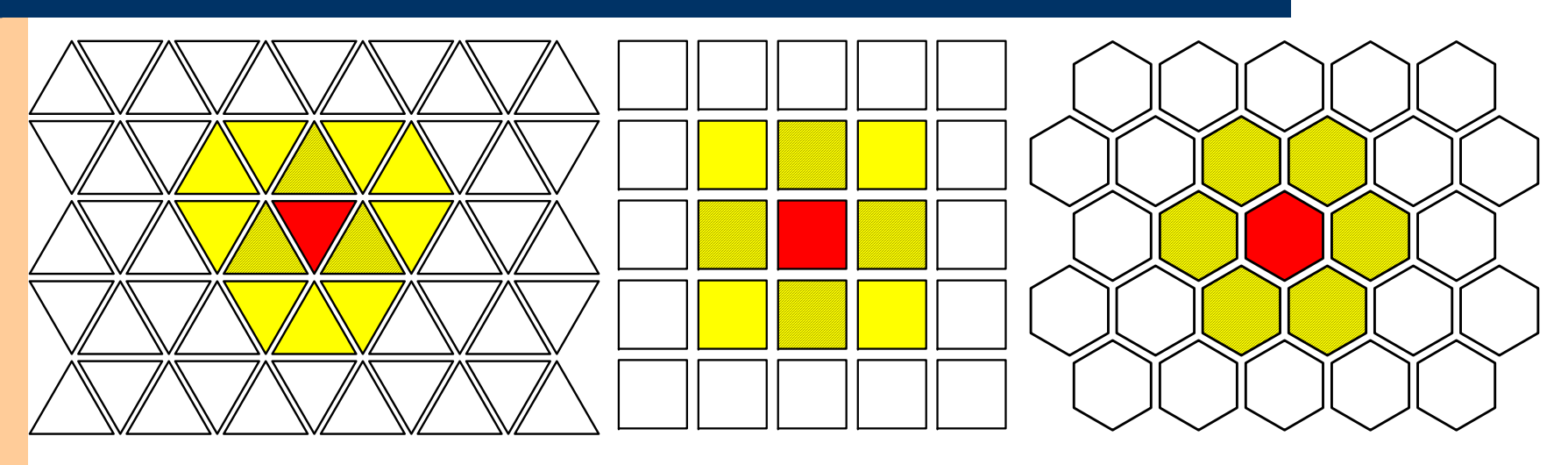

• Las celdas que tienen un eje común con una celda son sus "vecinos principales" (rayadas)

**El conjunto de vecinos de una celda a, que puede ser** encontrado de acuerdo con *N*, se denota como *N*( *a* )

#### **Anillos**

<sup>z</sup>*R*(*<sup>a</sup>*,*i*) es el i-ésimo conjunto de celdas que rodean concéntricamente a una dada *a*

<sup>z</sup>La distancia entre dos celdas *a* y *b* es D(*<sup>a</sup>*,*b*)=*i*:*a*∈R(*b*,*i*)

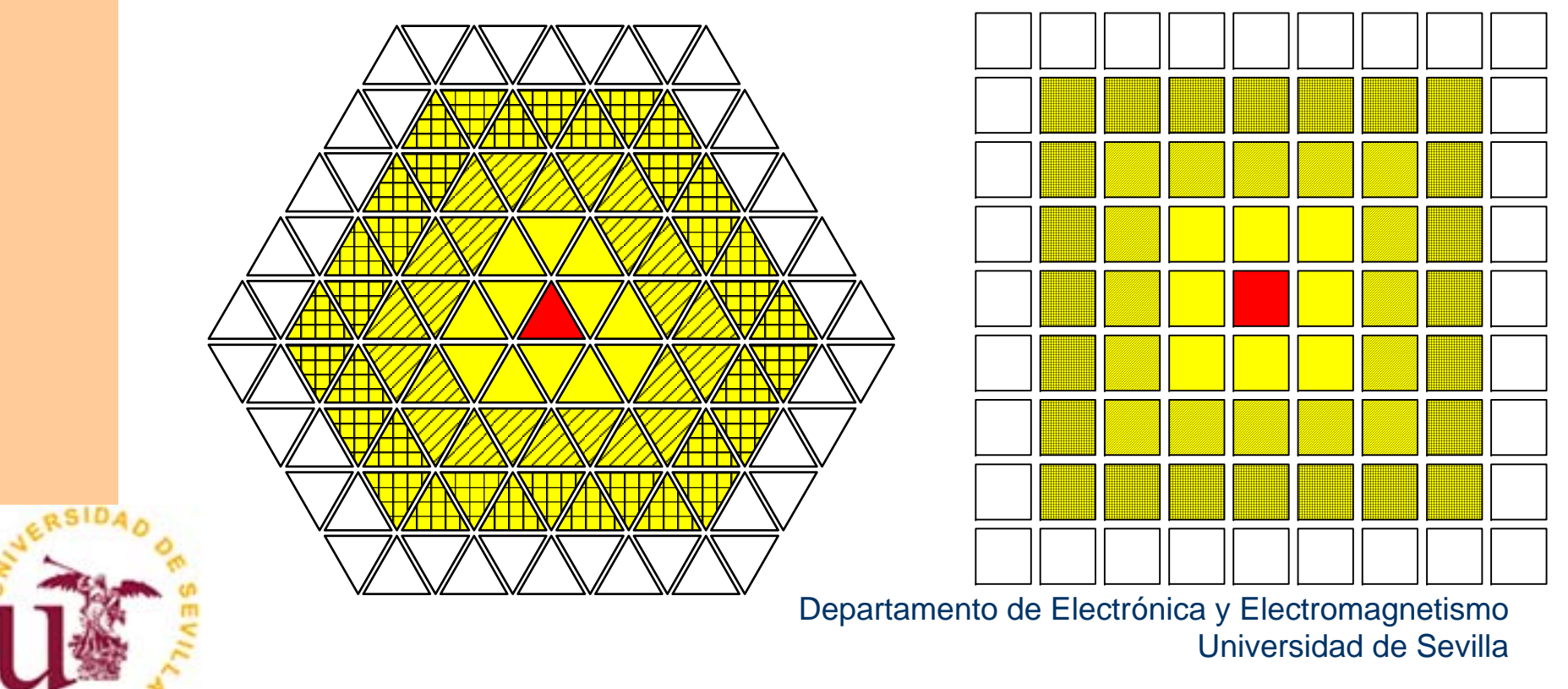

## **Propiedades básicas de los CAs**

- z La función de transición *f* es local
- El sistema es similar para todas las celdas
- Todas las celdas obtienen sus nuevos valores simultáneamente, tras un paso de tiempo discreto, después de que todos los nuevos valores fueron calculados para todas las celdas
- **Sirven para expresar:** 
	- relaciones de vecindario
	- evolucion temporal

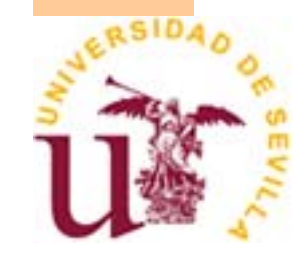

#### **Aplicaciones de los CAs**

- **Paseo aleatorio (Movimiento** Browniano, …)
- z Difusión (Propagación de fuego, …)
- **Computación bio-inspirada** 
	- Movimientos de hormigas
	- –Juego de la vida

 $\bullet$ 

…

–Relación predador-presa

#### **Juego de la vida (Conway, 1970)**

- $\bullet$ Estados de las celdas: Z=0 (muerta); Z=1 (viva)
- $\bullet$  Reglas o función de transicion (f):
	- 1. Si una celda está "muerta" (Z=0) y exactamente tres de sus vecinas están "vivas" (Z=1) , entonces la celda "nace" (Z=1) en el siguiente paso de tiempo. En otro caso, sigue "muerta"  $(Z=0)$
	- 2. Si una celda está viva (Z=1) y dos o tres de sus vecinas están vivas (Z=1) seguirá viva (Z=1) en el siguiente paso de tiempo. En otro caso, muere (Z=0)
	- Un conjunto de reglas tan simple como este puede producir resultados impredecibles

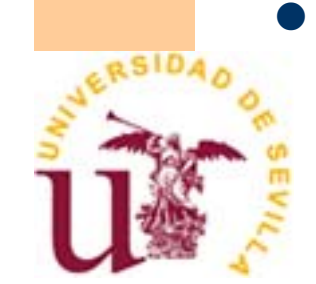

#### **Juego de la vida (Grid 5x5)**

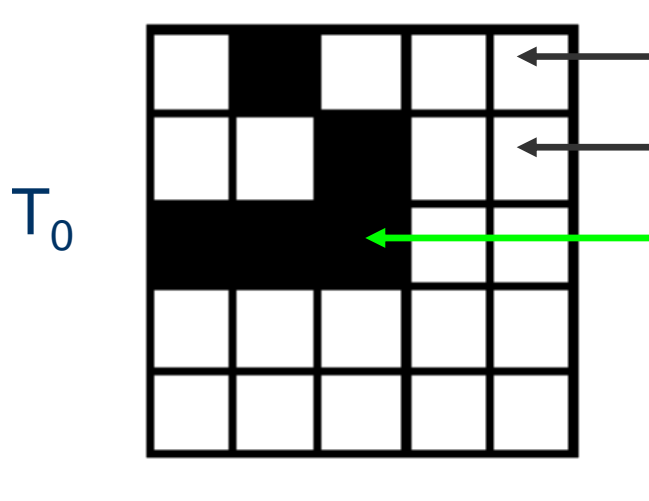

Celda

- Estado = vacío/off/muerto/0
- Estado = lleno/on/vivo/1

2 celdas mueren 2 celdas nacen 21 celdas siguen en su estado

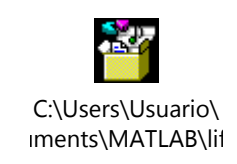

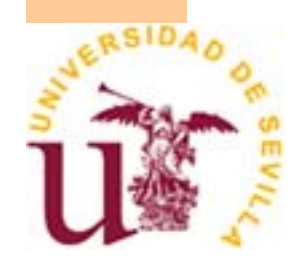

#### **Tipos de resultados (Wolfram)**

Dependiendo de la regla de transición, el número de celdas y la condición inicial, la evolución conduce a:

- 1. Un estado homogéneo
- 2. Un conjunto de estados estables separados <sup>o</sup> estructuras periódicas
- 3. Un patrón caótico
- 4. Estructuras complejas localizadas, incluso de larga vida

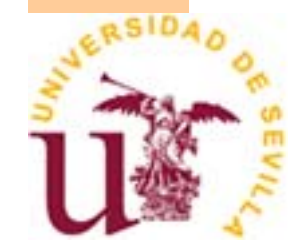

# **FRACTALES**

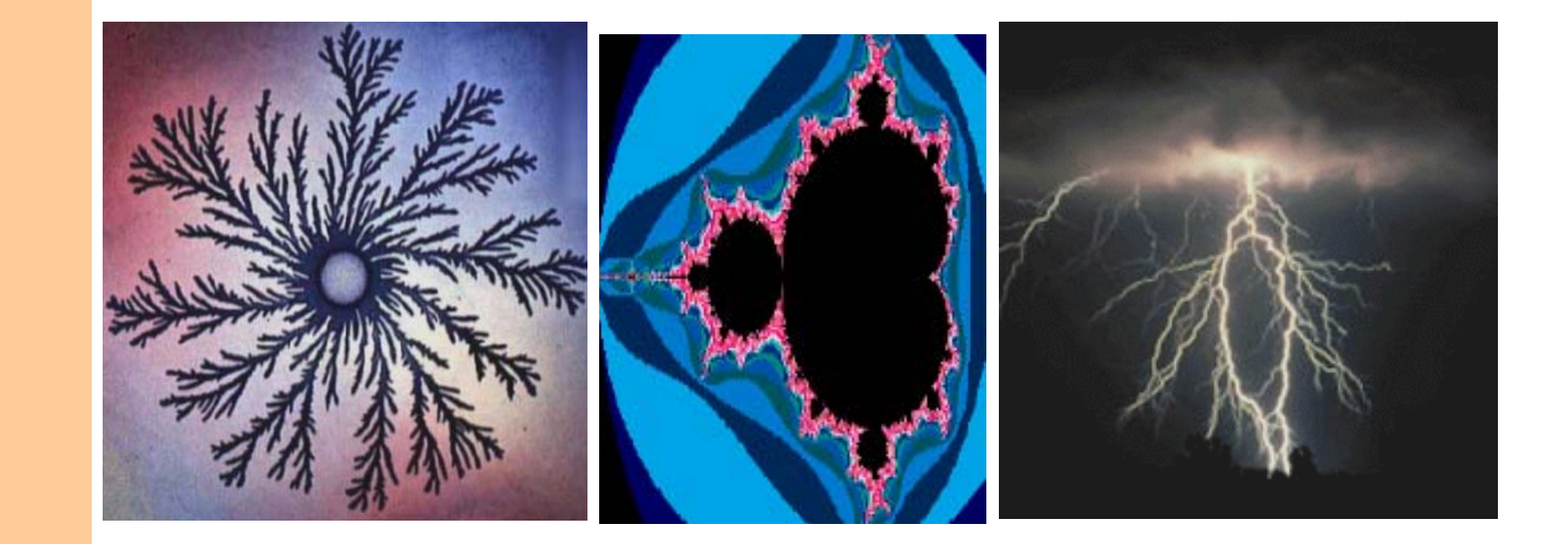

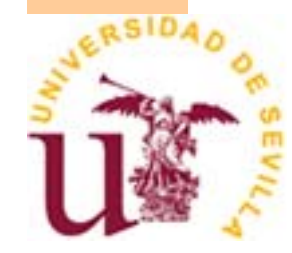

## **Geometr Geometría Euclídea**

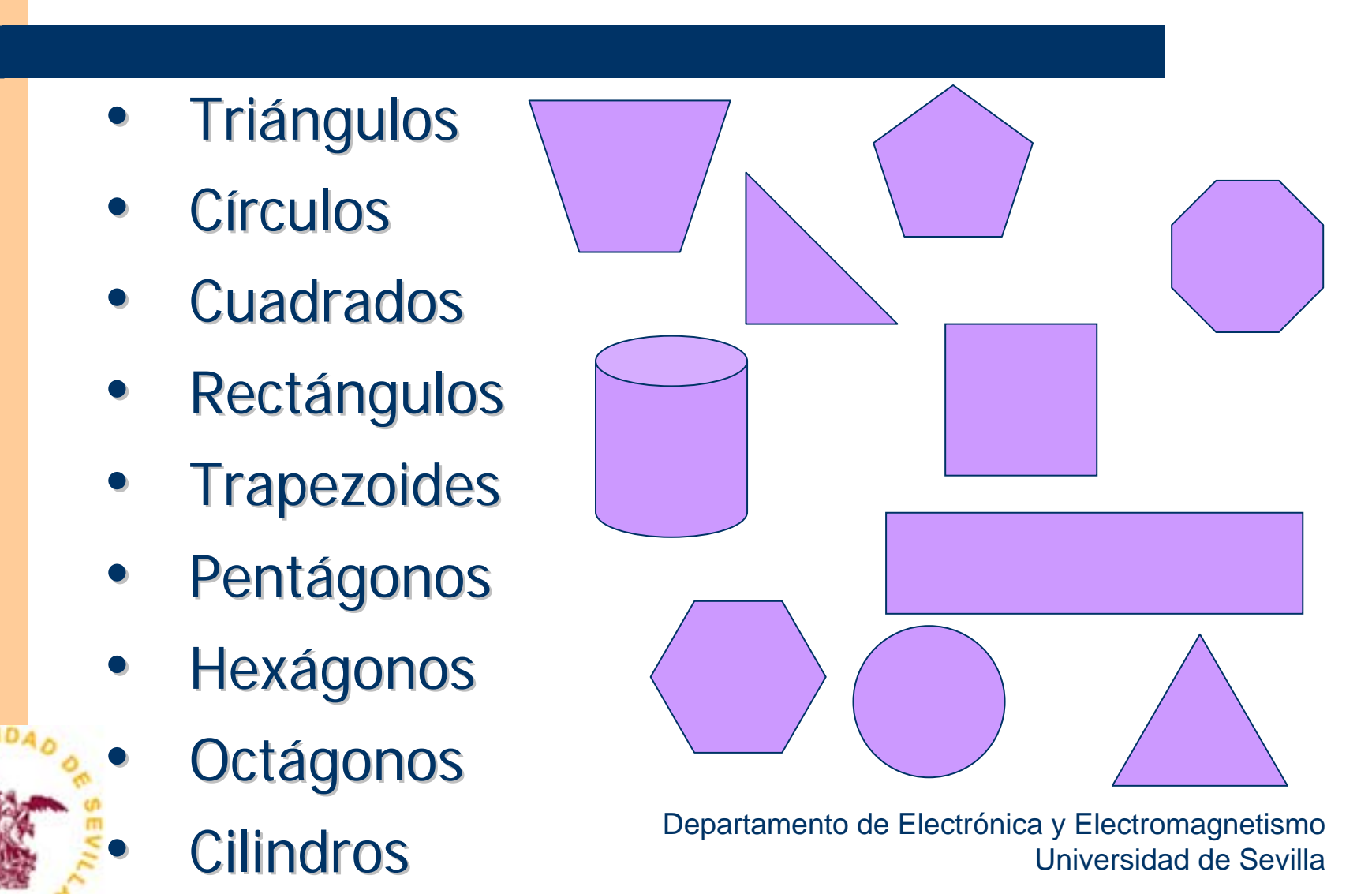

#### **¿ C ómo describir describir la Naturaleza Naturaleza s ólo con la geometría euclídea?**

- ¿Arbol con cilindros?
- ¿Montañas con triángulos?
- ¿Nubes con círculos?
- z ¿Hojas ?
- z ¿Rocas ?

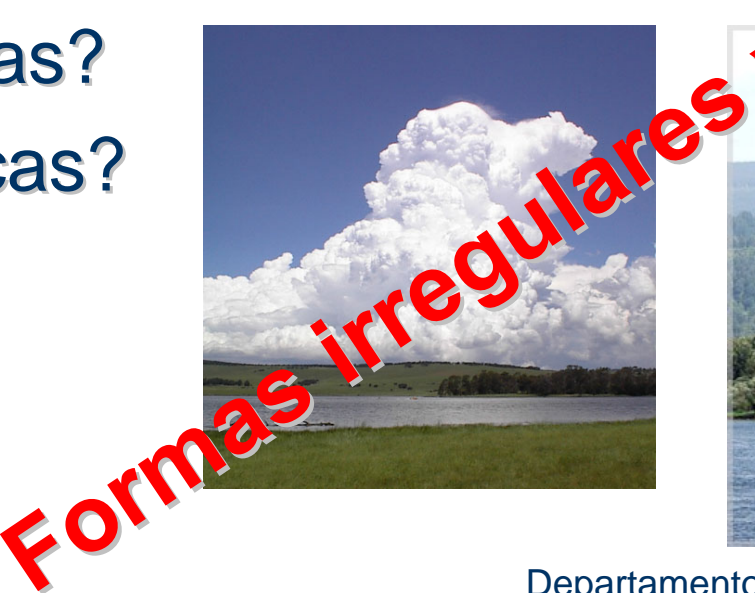

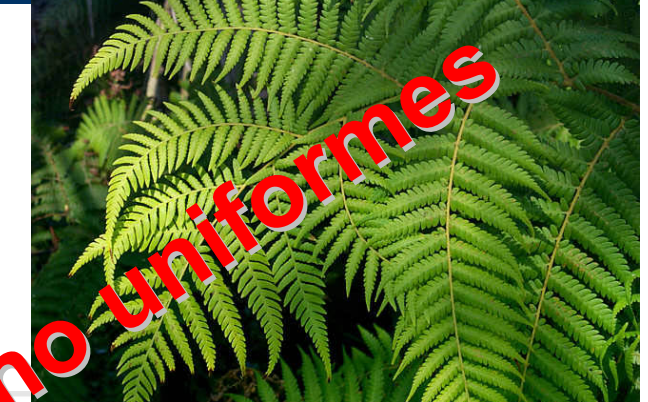

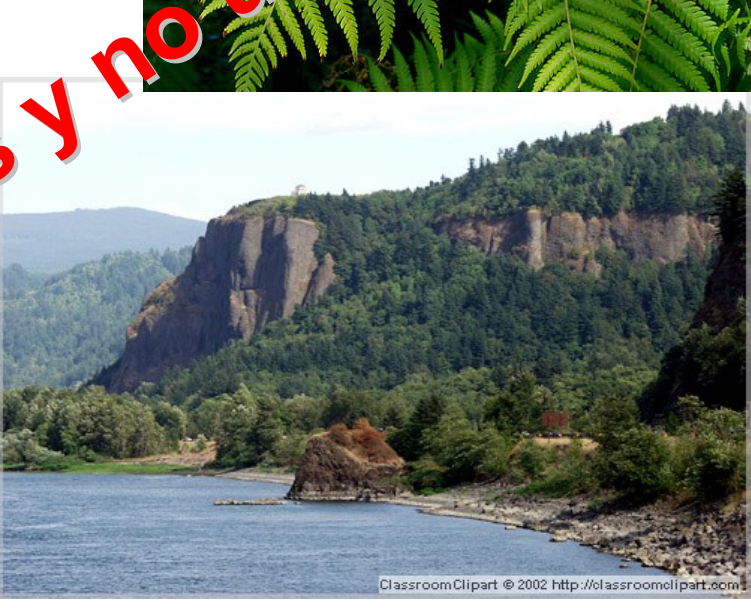

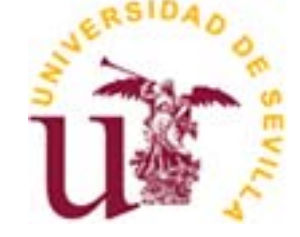

## **Tipos de Simetría**

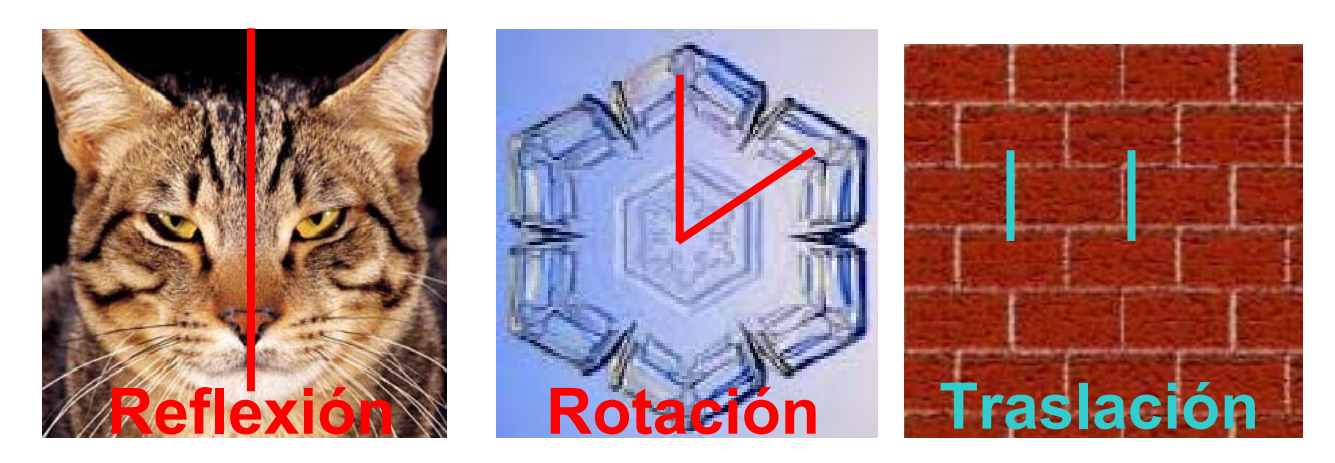

- 4<sup>o</sup> tipo: Autosimilitud
- FRACTAL: Figura geométrica autosimilar, con simetría escalada o invarianza a la escala. Parecen ser los mismos tras magnificarlos, al estar compuestos de copias más pequeñas de ellos mismos.

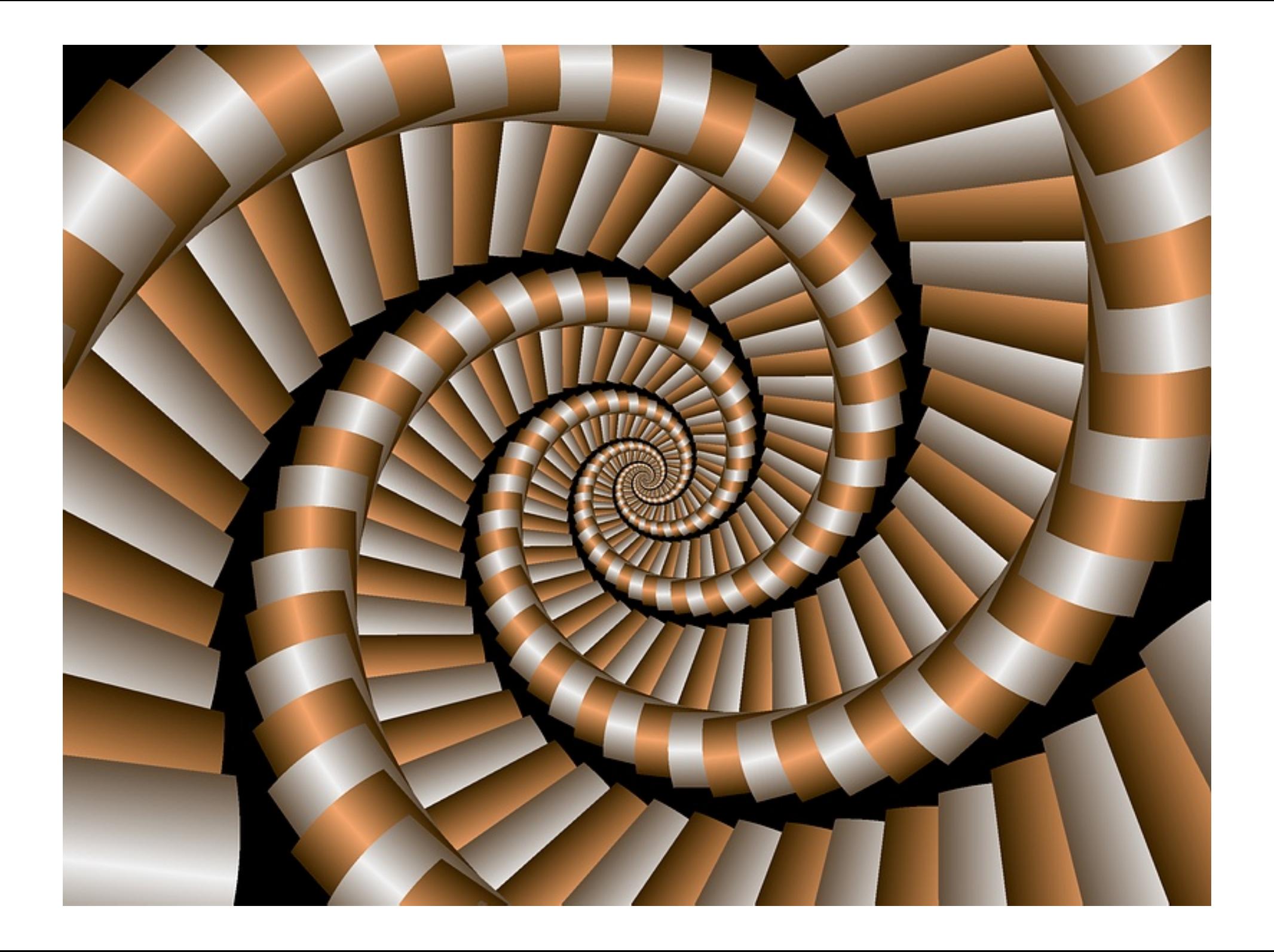

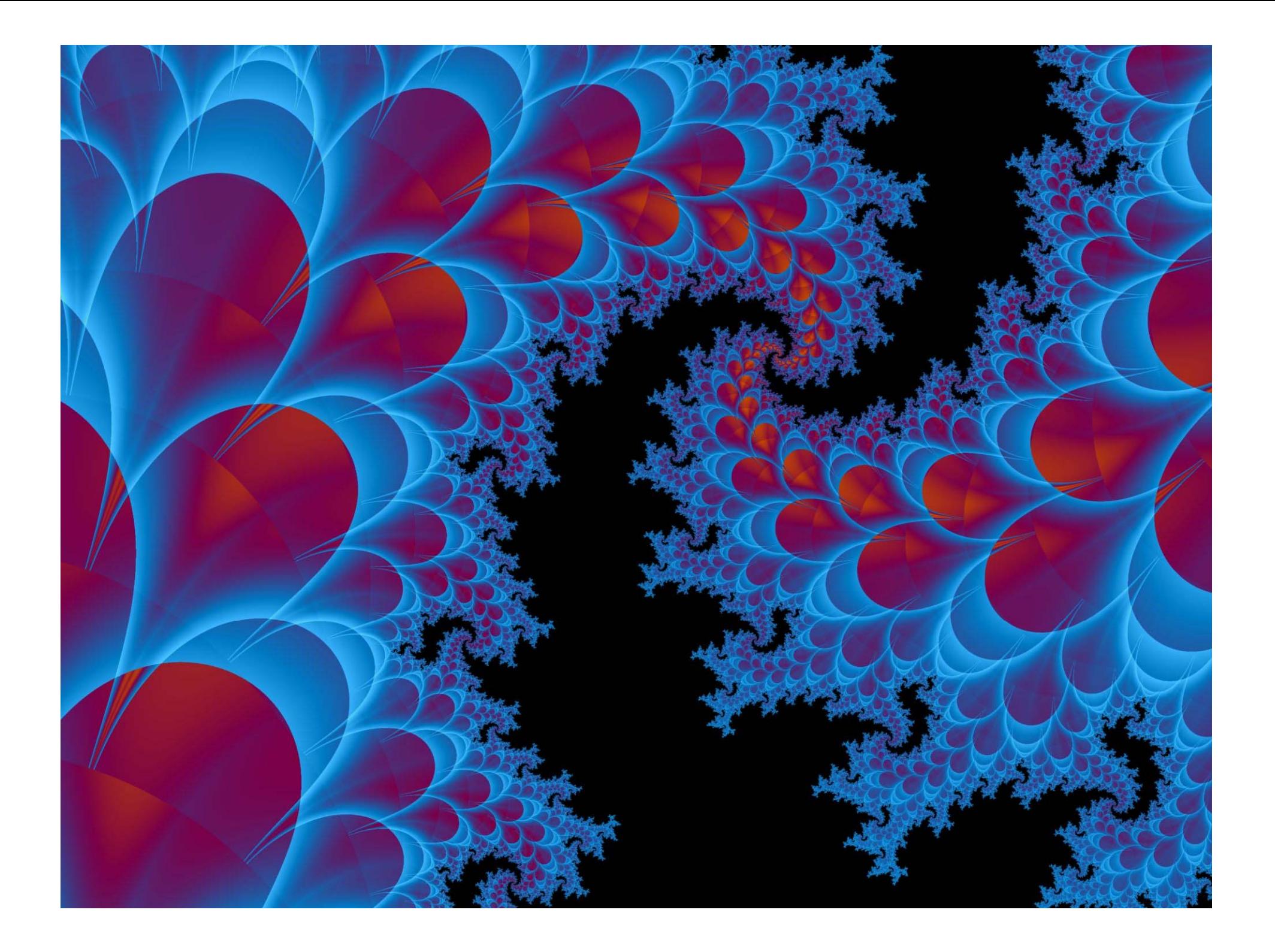

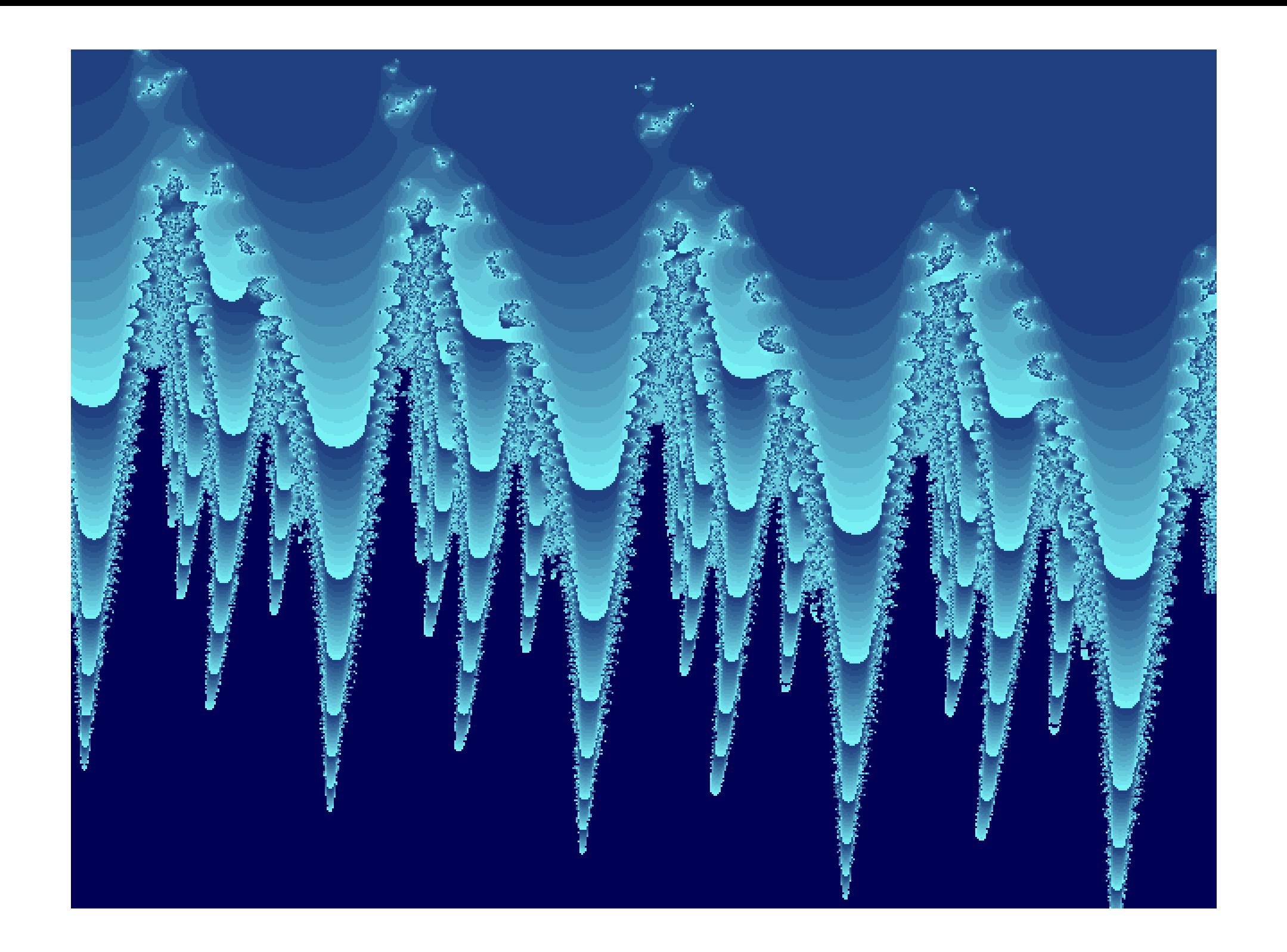

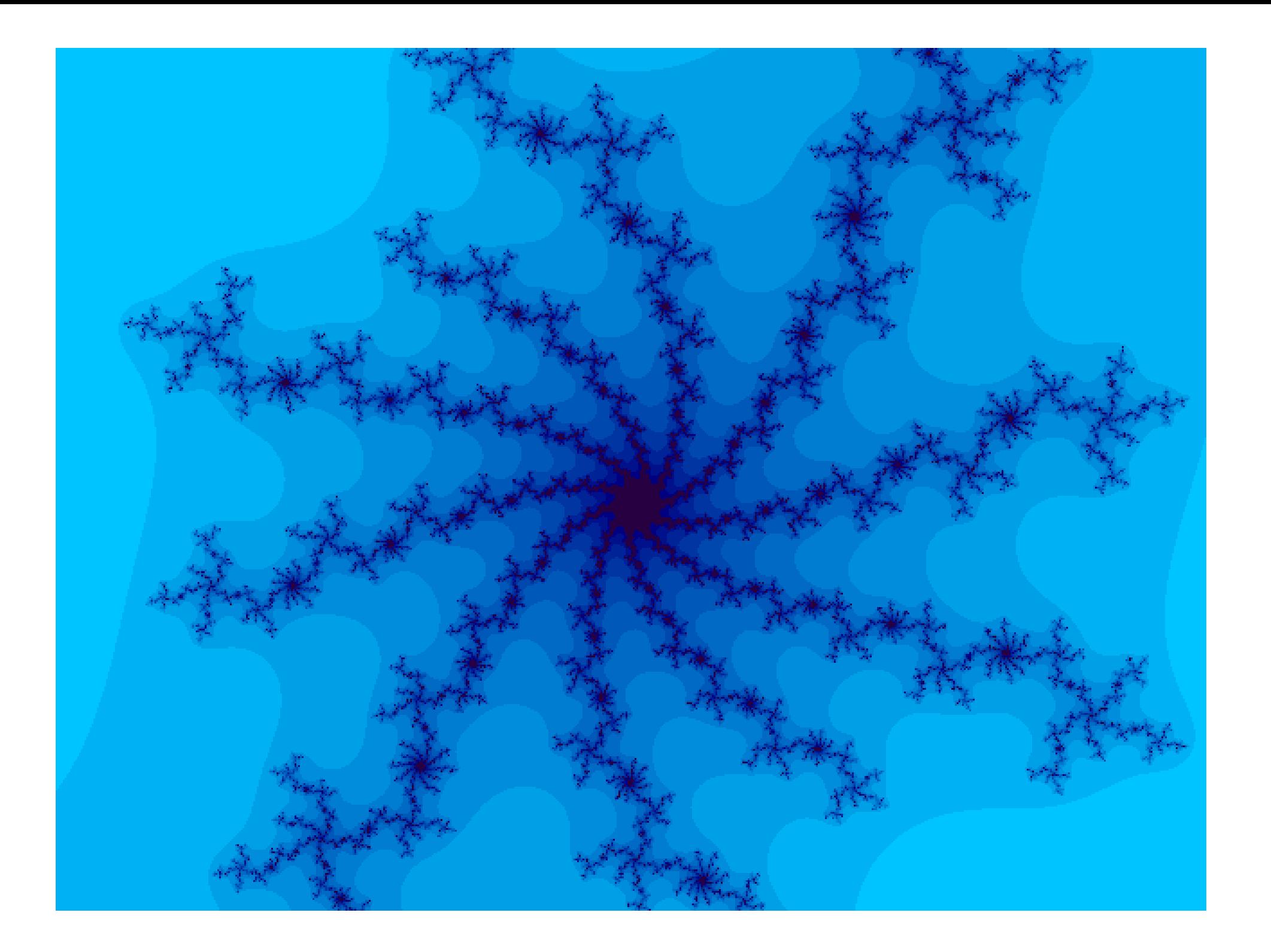

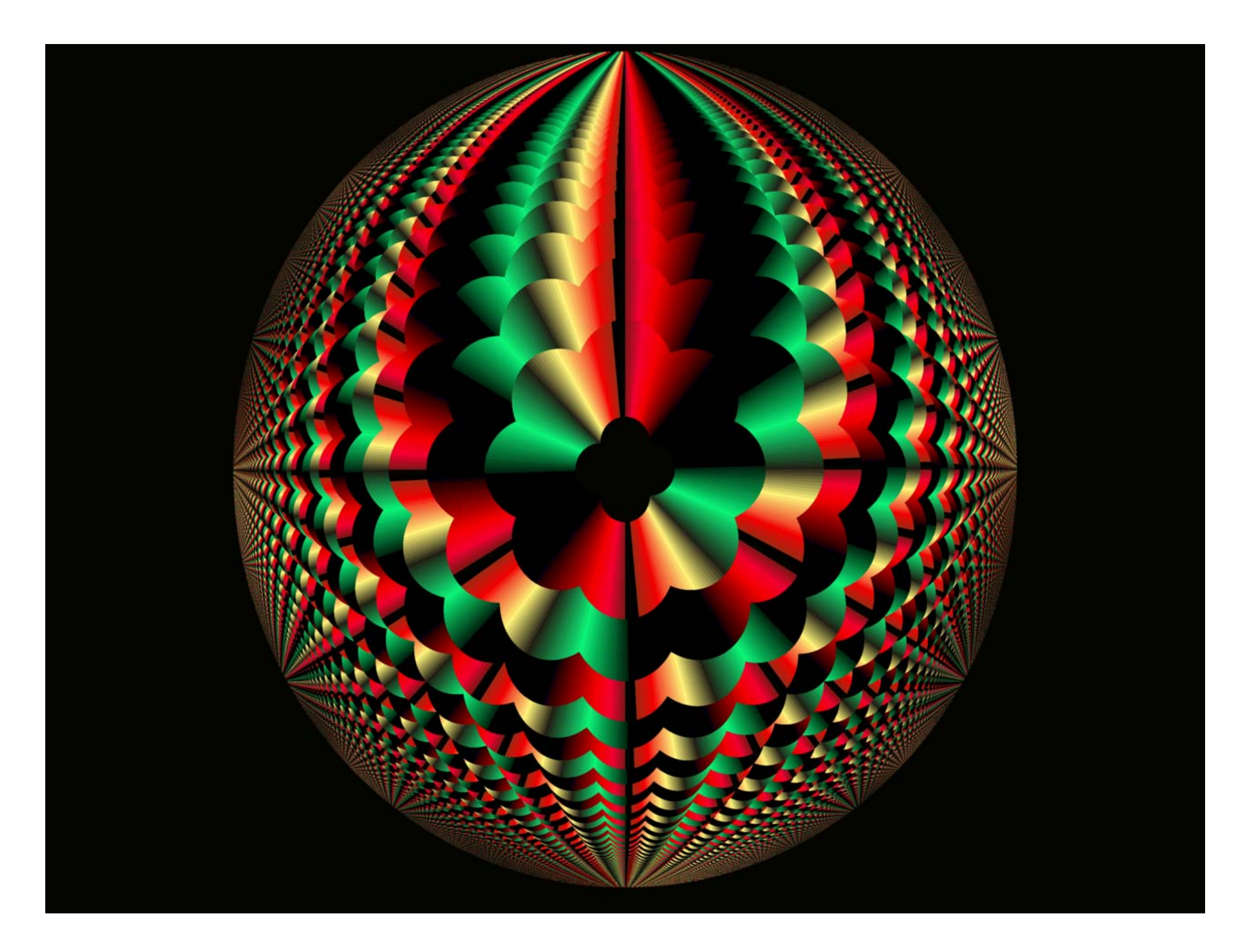

![](_page_20_Picture_0.jpeg)

![](_page_21_Picture_0.jpeg)

![](_page_22_Picture_0.jpeg)

## **El Triángulo de Sierpinski**

 $\bullet$  Conectar los centros de los lados y sombrear el(los) triángulo(s) resultante(s)

![](_page_23_Figure_2.jpeg)

![](_page_23_Picture_3.jpeg)

#### **El copo de nieve de Koch de Koch**

![](_page_24_Figure_1.jpeg)

Universidad de Sevilla

#### **Un copo de nieve (sumando 6)**

![](_page_25_Figure_1.jpeg)

## $\mathsf{Dimensionalidad:}\ \mathsf{log_kN}$

Dilatar *k* veces una forma proporciona N copias del original

![](_page_26_Figure_2.jpeg)

#### **Dimensionalidad Dimensionalidad de un Fractal de un Fractal**

*k* = factor de escala = 3 *N* $=$  n<sup>o</sup> de copias del original  $=$  4

# $\log_{\kappa} N = \log_{3} 4 \approx 1.261...$

![](_page_27_Picture_3.jpeg)

#### **Un fractal tiene dimensiones no enteras**

#### Aplicaciones de fractales

- •Medicina: anatomía, enzimología, histopatología, …
- •Crecimiento bacteriano y biología molecular
- •Análisis de costas, accidentes geográficos, nubes…
- •Sismología
- •Astronomía (galaxias, anillos de Saturno)
- •Meteorología
- •Mecánica (fracturas y superficies)
- •Antenas

•…

- •Economía (evolución de precios, de población, etc.)
- •Termodinámica y estado sólido
- •Generación de música, videojuegos, paisajes, etc.
- •Compresión de imágenes y señales

#### Ejemplos de ficheros .m para fractales

![](_page_29_Picture_1.jpeg)

arrowhead.m

![](_page_29_Picture_3.jpeg)

![](_page_29_Picture_5.jpeg)

![](_page_29_Picture_6.jpeg)

![](_page_29_Picture_7.jpeg)